#### *Лабораторная работа №1.*

(2 час.)

#### *Правила работы в лаборатории, техника безопасности и входной контроль знаний*

**Цель работы:** проверить уровень знаний по информатике в соответствии с действующей основной школьной программой, утвержденной Министерством образования в 2009 г.

#### **Порядок работы**

1. Запомнить инструктаж преподавателя и расписаться в журнале по технике безопасности.

2. Загрузить файл **InCont1.xls** (при необходимости разархивируйте файл *InCont1mini.zip,* находящийся в папке «Входной контроль»), при этом не отключать макросы.

3. Прочитать вопрос вверху таблицы и окне ввода ответа набрать номер того варианта, который Вы считаете правильным, и нажать кнопку Ok.

4. Для перехода к следующему вопросу нажать кнопку «Вперед», для возврата к предыдущему вопросу нажать кнопку «Назад» (при этом в окне ответа будет показываться номер, который Вы ввели ранее, его можно изменить и нажать Ok).

5. Всего в тесте 24 вопроса. Когда ответите на ВСЕ вопросы нажать клавишу «Сохранить результат» и Вы увидите набранное количество баллов (за каждый правильный ответ начисляется по 5 баллов). Нажать Ok, появится окно «Введи номер группы», набрать его и нажать Ok. Появится окно «Введи фамилию», набрать ее и нажать Ok.

6. Продемонстрировать результат преподавателю. Категорически запрещается перезагружать тест самостоятельно.

**7.** Ответить на вопросы анкеты.

#### **ПРИМЕЧАНИЕ.**

Примеры вопросов теста «Входной контроль» см ниже в приложении.

#### **Результаты**

*Тест считается пройденным, если набрано более 50% (65) баллов* 

#### **Пример окна теста**

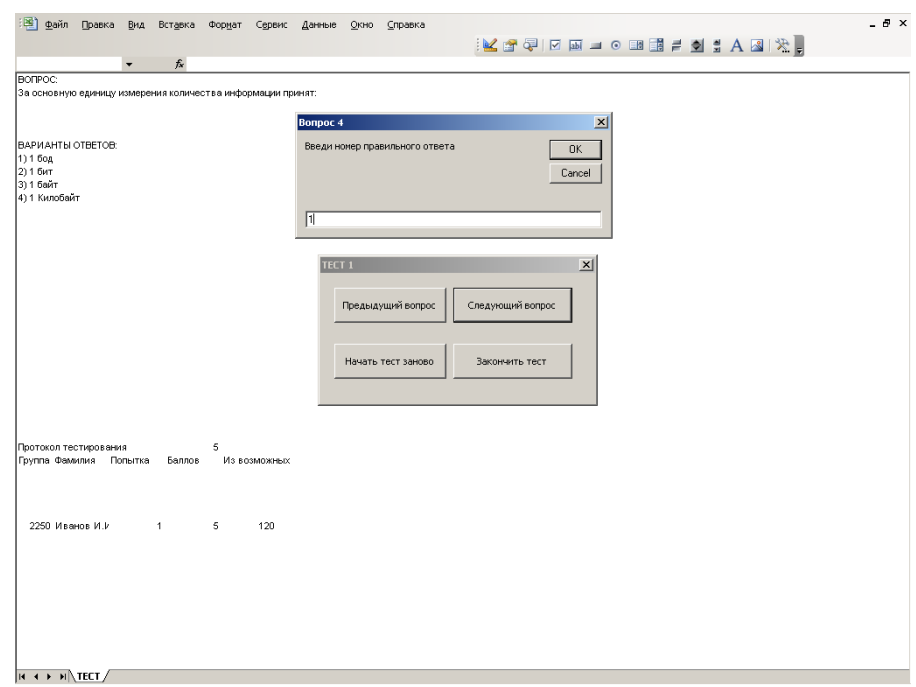

#### **Контрольные вопросы**

- **1.** Что необходимо в первую очередь сделать при попадании человека под высокое напряжение?
- **2.** Когда разрешается вход студентов в лабораторию?
- **3.** Какие способы искусственного дыхания Вы знаете?
- **4.** Какие действия с компьютером студентам в лаборатории запрещены?
- **5.** Какие действия с компьютером студентам в лаборатории разрешены?

#### **Перечень вопросов входного контроля знаний**

Входной контроль знаний обязательного минимума содержания среднего образования по информатике, утвержденного приказом Минобразования РФ от 30.06.99 № 56, выполняется на основе тестов, опубликованных в книге «Оценка качества подготовки выпускников основной школы по информатике» / Кузнецов А.А., Самовольнова Л.Е., Угринович Н.Д. - М.: Дрофа, 2000.- 48с. Всего в базе имеется 8 подобных тестов, ниже приведен один из них.

## $BOTPOC 1$

Первая мировая компьютерная сеть ARPANET (предшественница Интернет) была создана в:

ВАРИАНТЫ ОТВЕТОВ:

1) 40-е годы XX века 2) 50-е годы XX века 3) 80-е годы XX века 4) 90-е годы XX века

ВОПРОС 2: Чему равен 1 Мегабайт?

ВАРИАНТЫ ОТВЕТОВ:

- 1) 1 миллион бит
- 2) 1 миллион байт
- 3) 1024 Кбайт
- 4) 1024 Кбит

#### ВОПРОС 3:

Какое количество информации содержит один разряд двоичного числа?

#### ВАРИАНТЫ ОТВЕТОВ:

1) 1 байт

- 2) 1 бод
- 3) 2 бит
- 4) 1 бит

## ВОПРОС 4:

Как записывается десятичное число 4 в двоичной системе счисления?

#### ВАРИАНТЫ ОТВЕТОВ:

1) 101

2) 110

3) 111

4) 100

#### ВОПРОС 5:

Запись и считывание информации в дисководах для дискет выполняется с помощью:

#### ВАРИАНТЫ ОТВЕТОВ:

- 1) магнитной головки
- 2) лазера
- 3) фотоэлементов

#### ВОПРОС 6:

Какое действие не рекомендуется выполнять на включенном компьютере?

#### ВАРИАНТЫ ОТВЕТОВ:

1) вставлять/вынимать дискету

2) отключать/подключать внешние устройства

3) включать/выключать монитор

4) нажимать на кнопку *RESET*

#### ВОПРОС 7:

Задан полный путь к файлу: c*:\doc\proba.txt* Каково полное имя файла?

#### ВАРИАНТЫ ОТВЕТОВ:

1) *c:\doc\proba.txt* 2) *proba.txt* 3) *doc\proba.txt* 4) *proba*

#### ВОПРОС 8:

Предметной моделью является:

#### ВАРИАНТЫ ОТВЕТОВ:

1) макет самолета 2) карта 3) чертеж 4) диаграмма

#### ВОПРОС 9:

Какой из объектов может являться исполнителем алгоритмов?

#### ВАРИАНТЫ ОТВЕТОВ:

1) ножницы 2) карта

3) принтер

4) книга

# ВОПРОС 10:

Алгоритм какого типа записан на алгоритмическом языке?

```
алг СумКвадр(цел S)
 рез S
нач нат n
 S:=0
 нц
   для n от 1 до 3
   S:=S+n*n
 кц
кон
```
ВАРИАНТЫ ОТВЕТОВ:

- 1) циклический
- 2) линейный
- 3) вспомогательный
- 4) разветвляющийся

# ВОПРОС 11:

Какие команды необходимо выполнить, чтобы продвинуться направо на 1см?

#### ВАРИАНТЫ ОТВЕТОВ:

1) ВПЕРЕД (1 см), НАПРАВО (90град.), ВПЕРЕД(1 см), НАПРАВО (1см), ВПЕРЕД (1 см), НАПРАВО (90град.), ВПЕРЕД(1 см), НАПРАВО (1см) 2) ВПЕРЕД (1 см), НАПРАВО (90град.), ВПЕРЕД(1 см), НАПРАВО (1см), ВПЕРЕД (1 см), НАПРАВО (90град.), ВПЕРЕД(1 см) 3) ВПЕРЕД (1 см), НАПРАВО (90град.), ВПЕРЕД(1 см), НАПРАВО (1см), ВПЕРЕД (1 см) 4) ВПЕРЕД (1 см), НАПРАВО (90град.), ВПЕРЕД(1 см), НАПРАВО (1см)

# ВОПРОС  $12$

Каково будет значение переменной *Х* после выполнения следующих операций : *А:=5 В:=10 Х:=А+В*

# ВАРИАНТЫ ОТВЕТОВ:

1) 5

2) 10

3) 15 4) 20

# ВОПРОС 13:

В текстовом редакторе выполнение операции КОПИРОВАНИЕ становится возможным после:

### ВАРИАНТЫ ОТВЕТОВ:

1) установки курсора в определенное положение

2) сохранения файла

- 3) отмены предыдущей операции
- 4) выделения фрагмента текста

### ВОПРОС 14:

В процессе преобразования текстового файла из кодировки *DOS* в кодировку *WINDOWS* происходит:

### ВАРИАНТЫ ОТВЕТОВ:

- 1) редактирование документа
- 2) форматирование документа
- 3) замена номеров символов
- 4) замена номеров строк

# ВОПРОС 15:

К основным операциям, возможным в графическом редакторе, относятся:

ВАРИАНТЫ ОТВЕТОВ: 1) линия, круг, прямоугольник 2) карандаш, кисть, ластик 3) выделение, копирование, вставка 4) наборы цветов (палитры)

#### ВОПРОС 16:

Минимальным элементом, используемым в векторном графическом редакторе, является:

ВАРИАНТЫ ОТВЕТОВ: 1) точка экрана (пиксель) 2) объект (прямоугольник, круг и т.п.) 3) палитра цветов 4) знако-место (символ)

#### ВОПРОС 17:

В целях сохранения данных необходимо оберегать *CD-ROM* диски от:

ВАРИАНТЫ ОТВЕТОВ:

1) холода

2) загрязнения

3) магнитных полей

4) перепадов атмосферного давления

# ВОПРОС  $18$

Основным элементом электронных таблиц является:

ВАРИАНТЫ ОТВЕТОВ:

- 1) ячейка
- 2) строка
- 3) столбец
- 4) таблица

#### ВОПРОС 19:

В ячейку *А1* занесено число 10, в ячейку *В1* занесена формула =*А1/2*, в ячейку *С1* формула =СУММА(*А1:В1*) Что будет результатом вычислений в ячейке *С1* ?

ВАРИАНТЫ ОТВЕТОВ:

1) 5 2) 10 3) 15 4) 20

#### ВОПРОС 20:

Какие записи будут найдены после проведения поиска в текстовом поле КОМПЬЮТЕР с условием "содержит *Pentium*"?

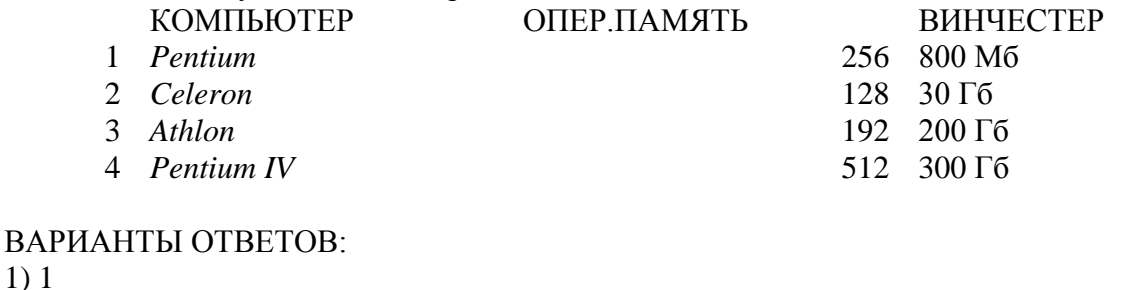

2) 1,4 3) 4

4) 2,3

# ВОПРОС 21:

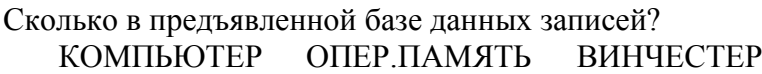

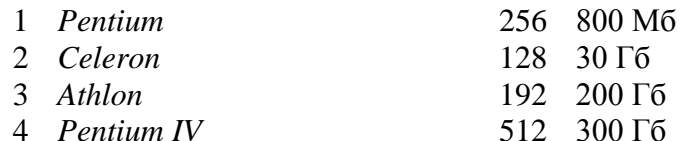

ВАРИАНТЫ ОТВЕТОВ:

1) 1

2) 2

3) 3

4) 4

#### ВОПРОС 22:

Максимальная скорость передачи по качественной коммутируемой телефонной линии может достигать:

ВАРИАНТЫ ОТВЕТОВ:

- 1) 56,6 Кбод
- 2) 28,8 Кбод
- 3) 100 Кбит/с
- 4) 14,4 Кбит/с

### ВОПРОС 23:

Задан адрес электронной почты в сети Интернет: *[user\\_Alex@mtu-net.ru](mailto:user_Alex@mtu-net.ru)* каково имя компьютера, на котором хранится почта?

ВАРИАНТЫ ОТВЕТОВ:

1) *user* 2) *Alex* 3) *user\_Alex*

4) *mtu-net*

# ВОПРОС 24:

Гиперссылки на *Web*-странице могут обеспечить переход:

### ВАРИАНТЫ ОТВЕТОВ:

- 1) на любую *Web*-страницу любого сервера Интернет
- 2) на любую *Web*-страницу в пределах данного домена
- 3) на любую *Web*-страницу данного сервера
- 4) на любую страницу любого сервера Интернет

#### **2.Перечень вопросов выходного контроля знаний**

Выходной контроль выполняется в форме компьютерного тестирования из 24 вопросов. Всего в базе имеется 8 подобных тестов, ниже приведен один из них.

# ВОПРОС 1.1:

Какова главная цель всех информационных процессов?

# ВАРИАНТЫ ОТВЕТОВ:

1) Извлечение информации из данных для использования

2) Сохранение данных для передачи информации

3) Представление данных в удобной информационной форме

4) Передача данных для сохранения информации

# ВОПРОС  $1.2$ :

Как называют свойство объектов, которое можно измерить или сопоставить с эталоном и отобразить на некотором носителе?

ВАРИАНТЫ ОТВЕТОВ:

- 1) Информация
- 2) Данные

3) Знания

4) Корпоративная информация

# ВОПРОС  $1.3$

Продолжите Оксфордское определение: «Информатика – наука об информационных процессах и связанных с ними …»

# ВАРИАНТЫ ОТВЕТОВ:

1) данных

2) знаниях

3) данных и знаниях

4) явлениях в природе, обществе и человеческой деятельности

### ВОПРОС 1.4:

Результаты измерений отраженной акустической волны от геологических неоднородностей земной коры относятся к

ВАРИАНТЫ ОТВЕТОВ:

1) информации

2) знаниям

3) данным

4) наблюдениям

# ВОПРОС 1.5:

Выберите правильные названия пяти основных видов информационных процессов

# ВАРИАНТЫ ОТВЕТОВ:

1) Получение, переработка, передача, хранение, использование

2) Измерение, переработка, передача, прием, хранение

3) Получение, переработка, передача, запись, считывание

4) Измерение, переработка, передача, хранение, использование

# ВОПРОС 1.6:

Разность между истинным и наблюдаемым значениями измеряемой величины, отнесенная к истинному значению и умноженная на 100% называется

#### ВАРИАНТЫ ОТВЕТОВ: 1) абсолютной погрешностью

- 2) методической погрешностью
- 3) относительной погрешностью
- 4) приведенной погрешностью

## ВОПРОС 1.7:

Разность между истинным и наблюдаемым значениями измеряемой величины, отнесенная к максимальному значению шкалы прибора называется

#### ВАРИАНТЫ ОТВЕТОВ:

1) абсолютной погрешностью

2) методической погрешностью

- 3) относительной погрешностью
- 4) приведенной погрешностью

#### $BOTPOC 1.8$

Как называется погрешность, которая может возникнуть после измерения данных в результате их обработки?

### ВАРИАНТЫ ОТВЕТОВ:

2) Приведенная погрешность 4) Методическая погрешность

1) Абсолютная погрешность 3) Относительная погрешность

#### ВОПРОС 1.9:

Термометр класса точности 3 имеет шкалу от 0 до 100 градусов. Какова абсолютная погрешность, которую может давать этот термометр?

### ВАРИАНТЫ ОТВЕТОВ:

1) 3 % 2) 0,3 градуса 3) 0,3 % 4) 3 градуса

#### ВОПРОС 1.10:

Логическая функция «И»(конъюнкция) дает значение «Истина» при следующих значениях аргументов:

ВАРИАНТЫ ОТВЕТОВ: 1) «Истина» «Ложь» 2) «Истина» «Истина» 3) «Ложь» «Истина»

4) «Ложь» «Ложь»

ВОПРОС 1.11: Логическая функция Вебба (антидизъюнкция) дает значение «Истина» при следующих значениях аргументов:

ВАРИАНТЫ ОТВЕТОВ:

1) «Истина» «Ложь» 2) «Истина» «Истина» 3) «Ложь» «Истина» 4) «Ложь» «Ложь»

ВОПРОС 1.12: Логическая функция «ИЛИ» (дизъюнкция) дает значение «Ложь» при следующих

#### значениях аргументов:

ВАРИАНТЫ ОТВЕТОВ: 1) «Ложь» «Ложь» 2) «Истина» «Ложь» 3) «Истина» «Истина» 4) «Ложь» «Истина»

# ВОПРОС  $1.13$

Логическая функция «Несовместность» (штрих Шеффера) дает значение «Ложь» при следующих значениях аргументов:

ВАРИАНТЫ ОТВЕТОВ: 1) «Ложь» «Ложь» 3) «Истина» «Ложь» 2) «Истина» «Истина» 4) «Ложь» «Истина» ВОПРОС 1.14: Логическая функция «Эквивалентность» дает значение «Истина», когда

ВАРИАНТЫ ОТВЕТОВ: 1) оба аргумента одинаковы 2) оба аргумента «Истина» 3) оба аргумента «Ложь» 4) аргументы противоположны

ВОПРОС 1.15: Логическая функция «Неравнозначность» (исключительное ИЛИ) дает значение «Истина», когда

ВАРИАНТЫ ОТВЕТОВ: 1) оба аргумента «Истина» 2) оба аргумента «Ложь» 3) аргументы противоположны 4) оба аргумента одинаковы

### ВОПРОС 1.16:

В какой системе счисления записано выражение: 5\*5=31?

ВАРИАНТЫ ОТВЕТОВ:

- 1) Восьмеричной
- 2) Десятичной
- 3) Двоичной
- 4) Троичной

ВОПРОС 1.17:

Почему введены разные типы данных для обозначения целых и вещественных чисел?

#### ВАРИАНТЫ ОТВЕТОВ:

1) Целые и вещественные числа занимают разные объемы памяти

2) Целые и вещественные числа имеют разные диапазоны значений

3) Операции над целыми числами компьютер выполняет значительно быстрее

4) Операции над вещественными числами компьютер выполняет значительно

быстрее

#### ВОПРОС 1.18:

Какой тип данных выбрать для ввода в информационную систему номера скважины, если известно, что на месторождениях нефти их бывает не более 100?

#### ВАРИАНТЫ ОТВЕТОВ:

1) *Byte* 3) *Long* 

2) *Integer* 4) *Single*

### ВОПРОС 1.19:

Одна из главных характеристик поисковых систем в сети Интернет – «релевантность» поискового запроса означает:

### ВАРИАНТЫ ОТВЕТОВ:

1) количество найденных документов по запросу

2) меру соответствия результатов поиска задаче, поставленной в запросе

3) количество найденных сайтов по запросу

4) сложность поискового запроса

#### ВОПРОС 1.20:

Сеть компьютеров, в которой нет сервера, а сетевые функции реализуются операционными системами каждого компьютера в сети, называется

#### ВАРИАНТЫ ОТВЕТОВ:

- 1) Локальной сетью
- 2) Безсерверной сетью
- 3) Одноранговой сетью
- 4) Веб-сетью

# ВОПРОС  $1.21$ :

Набор связанных гиперссылками документов, физически размещенных на одном или нескольких компьютерах, имеющих специальную аппаратуру связи и поддерживающее программное обеспечение, называется

#### ВАРИАНТЫ ОТВЕТОВ:

- 1) веб-сервер
- 2) веб-обозреватель
- 3) веб-адрес
- 4) веб-сайт

### ВОПРОС 1.22:

Генерирование множества фиктивных обращений к информационной системе с целью не давать возможности настоящему пользователю обратиться к ней называется

ВАРИАНТЫ ОТВЕТОВ:

- 1) Атакой доступа
- 2) *DoS* атакой
- 3) Атакой модификации
- 4) Хакерской атакой

### ВОПРОС 1.23:

Линия, построенная на графике измеренных данных определенным образом и показывающая тенденцию их изменения называется

ВАРИАНТЫ ОТВЕТОВ:

- 1) средней линией
- 2) линией тренда
- 3) линией прогноза
- 4) линией тенденций

### ВОПРОС 1.24:

Что дает неимущественное авторское право разработчику компьютерной программы?

### ВАРИАНТЫ ОТВЕТОВ:

- 1) право на получение гонорара при распространении
- 2) право указывать имя автора при распространении
- 3) право указывать имя автора при распространении и сохранять целостность
- программы
- 4) ничего не дает

### ВОПРОС  $21$

На чем базируется магистрально-модульный принцип архитектуры современных компьютеров?

### ВАРИАНТЫ ОТВЕТОВ:

1) на наборах разных модулей внутренних устройств

- 2) на реализации устройств в виде взаимозаменяемых модулей
- 3) на обмене данными по системной шине
- 4) на обмене данными через внешний интерфейс

### ВОПРОС 2.2:

К какому классу относится компьютер

с множеством параллельно соединенных процессоров

с единой операционной системой?

### ВАРИАНТЫ ОТВЕТОВ:

1) Кластер

2) Сервер

3) Мэйнфрейм

4) Ноутбук

# ВОПРОС 2.3:

К какому классу относится компьютер, обслуживающий запросы от других компьютеров?

### ВАРИАНТЫ ОТВЕТОВ:

- 1) Кластер
- 2) Сервер
- 3) Мэйнфрейм
- 4) Ноутбук

# ВОПРОС  $2.4$

Как называются «облегченные» персональные компьютеры, работающие в сети целиком на ресурсах сервера?

ВАРИАНТЫ ОТВЕТОВ: 1) Тонкий клиент

#### 2) Тонкая станция 3) Рабочая станция

4) Настольный ПК

ВОПРОС  $2.5$ : Что такое *GFlops* (Гигафлопс)?

#### ВАРИАНТЫ ОТВЕТОВ:

1) Миллиард операций в секунду над целыми числами

2) Миллиард операций в секунду над числами с плавающей точкой

3) Единица измерения объема памяти у суперкомпьютеров

4) Единица измерения тактовой частоты у суперкомпьютеров

#### ВОПРОС 2.6:

Сколько параллельных процессоров имеет суперкомпьютер *BlueGene/L*, занимающий первую строку в мировом рейтинге (на середину 2006 года)?

#### ВАРИАНТЫ ОТВЕТОВ:

1) около 30 тысяч 2) около 65 тысяч 3) около 130 тысяч 4) около 180 тысяч

# ВОПРОС 2.7 $\cdot$

Чем отличается пиковая производительность суперкомпьютеров от максимальной производительности, которые указываются в рейтинг-листе на сайте *[www.top500.org](http://www.top500.org/)* ?

### ВАРИАНТЫ ОТВЕТОВ:

1) Максимальная производительность – это теоретически достижимая производительность, которая на практике никогда не наблюдается 2) Пиковая производительность – это теоретически достижимая производительность, которая на практике не наблюдается 3) Пиковая производительность – это максимальная производительность, зафиксированная на реальных задачах 4) Ничем не отличаются

#### ВОПРОС 2.8:

Какую архитектуру имеют многоядерные процессоры?

### ВАРИАНТЫ ОТВЕТОВ:

1) Последовательно-параллельную

- 2) Параллельную
- 3) Кластерную
- 4) Магистральную

#### ВОПРОС 2.9:

Для эффективного использования кластерной архитектуры современных процессоров необходимо:

# ВАРИАНТЫ ОТВЕТОВ:

1) переходить на ОС *Linux*

2) переходить на технологию параллельного программирования

3) переходить на технологию структурного программирования

### ВОПРОС 2.10:

Какой кабель имеет наибольшую полосу пропускания сигнала?

### ВАРИАНТЫ ОТВЕТОВ:

1) Волоконно-оптический

2) Коаксиальный

3) Витая пара

4) Телефонный

### ВОПРОС 2.11:

Каковы главные преимущества волоконно-оптических линий связи компьютерных сетей?

# ВАРИАНТЫ ОТВЕТОВ:

1) Дальность передачи сигнала без усиления

2) Помехозащищенность, дальность передачи сигнала без усиления

3) Пропускная способность, помехозащищенность, дальность передачи сигнала без усиления

4) Пропускная способность, цена, дальность передачи сигнала без усиления

### ВОПРОС 2.12:

Какое волновое сопротивление должен иметь электрический коаксиальный кабель для компьютерных сетей *Ethernet?*

ВАРИАНТЫ ОТВЕТОВ:

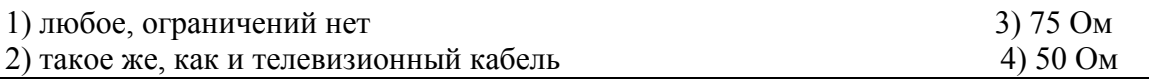

### ВОПРОС  $2.13$

Пропускная способность волоконно-оптических линий связи компьютерных сетей ограничена:

ВАРИАНТЫ ОТВЕТОВ:

1) Физическими характеристиками используемой в линии оптики

2) Физическими характеристиками приемопередающего оборудования

3) Протоколом физического уровня, на котором работает приемопередающее

оборудование

4) Полосой пропускания ВОЛС

# ВОПРОС 2.14 $\cdot$

В волоконно-оптических линиях связи применяется одномодовое и многомодовое волокно, которые отличаются друг от друга:

ВАРИАНТЫ ОТВЕТОВ:

1) Размером стеклянного сердечника внутри кабеля

2) Количеством стеклянных сердечников внутри кабеля

3) Ступенчатым изменением показателя преломления стеклянного сердечника

4) Принципиально ничем не отличаются

ВОПРОС 2.15:

Какой недостаток имеет *WAP*-технология беспроводного доступа к информационным и сервисным ресурсам глобальной сети Интернет с помощью

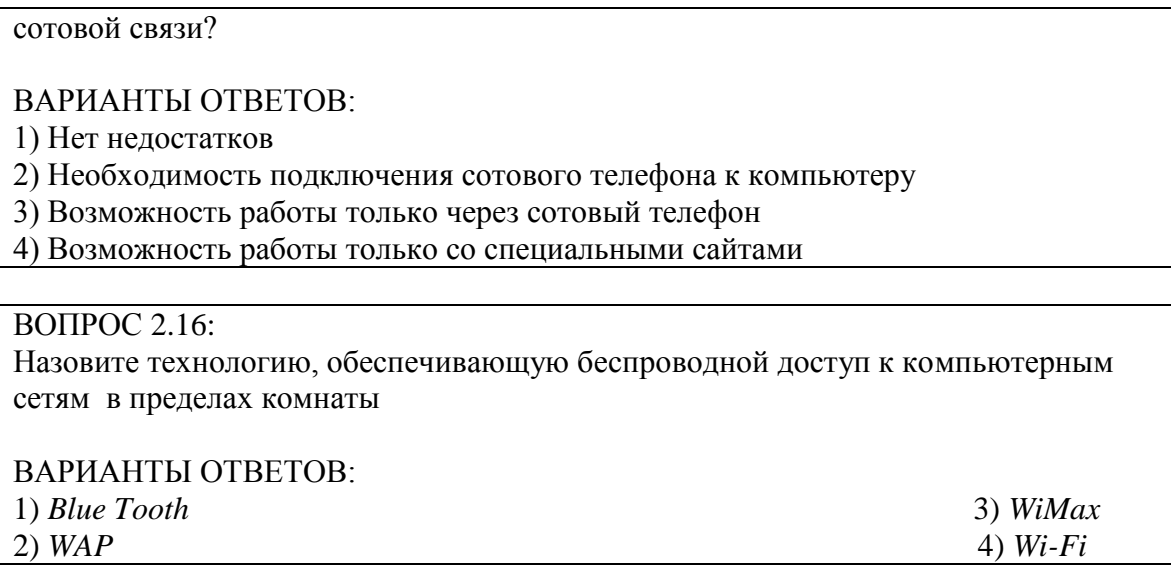

#### ВОПРОС  $2.17$ :

Назовите технологию, обеспечивающую беспроводной доступ к компьютерным сетям вокруг базовой станции в радиусе 50–100 м

#### ВАРИАНТЫ ОТВЕТОВ:

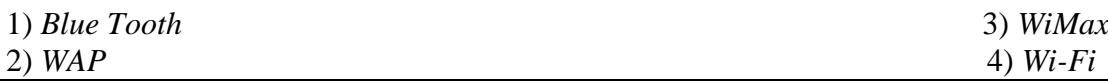

## ВОПРОС 2.18:

Материальный объект с определенными физическими свойствами, позволяющими использовать его для записи, хранения и считывания данных называется:

### ВАРИАНТЫ ОТВЕТОВ:

- 1) Винчестер
- 2) Дискета
- 3) Носитель данных
- 4) Носитель информации

#### ВОПРОС 2.19:

Объединение множества различных физических устройств хранения данных, в результате которого они предстают перед пользователем в виде локально подключенных логических устройств называется:

### ВАРИАНТЫ ОТВЕТОВ:

- 1) Агрегированием хранилища данных
- 2) Виртуализацией хранилища данных
- 3) Организацией хранилища данных
- 4) Типизацией хранилища данных

# ВОПРОС 2.20:

Чем отличаются сети хранилищ данных *SAN* (*Storage Area Network*) и *NAS (Network Attached Storage?)*

1) Ничем не отличаются кроме названий

2) Ничем не отличаются, так как они решают одну и ту же задачу

3) Отличаются ёмкостью хранилищ данных

4) В них применяются разные методы хранения, поэтому они обладают разными преимуществами

# ВОПРОС 2.21:

Какие операционные системы создавались сразу как многопользовательские, многозадачные и сетевые?

#### ВАРИАНТЫ ОТВЕТОВ:

- 1) *Linux, Palm OS* 3) *Windows, Linux*
- 2) *Unix, Windows* 4) *Unix, Linux*

# ВОПРОС 2.22:

Какова основная задача встроенных (*Embedded*) операционных систем?

#### ВАРИАНТЫ ОТВЕТОВ:

1) Получение, первичное накопление данных и выполнение функций управления

- 2) Получение, первичное накопление данных с целью передачи
- 3) Обработка и хранение данных
- 4) Выполнение функций управления

### ВОПРОС 2.23:

К фирмам-разработчикам специализированных пакетов программ нефтегазового дела относятся все из перечисленных:

### ВАРИАНТЫ ОТВЕТОВ:

1) *Bentley, Schlumberger, Autodesk*

2) *Bentley, Schlumberger, Landmark*

3) *IBM, Schlumberger, Landmark*

4) *Schlumberger, Landmark, Microsoft*

### ВОПРОС 2.24:

К специализированным пакетам программ нефтегазового дела относятся все из перечисленных:

### ВАРИАНТЫ ОТВЕТОВ:

- 1) *GeoFrame, Finder, AutoCAD*
- 2) *Delphi, Finder, PipePhase*
- 3) *Eclipse, PipePhase, Linux*
- 4) *GeoFrame, Finder, PipePhase*

#### ВОПРОС 3.1:

Чем в основном отличается объектно-ориентированный (ОО) язык программирования от процедурного языка?

### ВАРИАНТЫ ОТВЕТОВ:

1) Отличий нет

2) В ОО языке программа пишется как последовательность процедур

3) В ОО языке программа пишется как обработчик событий, происходящих с объектами, а процедуры написать невозможно

4) В ОО языке программа пишется как обработчик событий, происходящих с

объектами.

ВОПРОС 3 $2$ *Visual Basic for Applications (VBA)* это:

# ВАРИАНТЫ ОТВЕТОВ:

1) язык программирования, встроенный в приложение *Excel* 2)система визуального объектно-ориентированного программирования для создания прикладных программ в среде *Microsoft Office*  3) процедурный язык программирования в среде *Microsoft Office* 4) система визуального объектно-ориентированного программирования для создания прикладных программ в среде *Excel*

# ВОПРОС 3.3 $\cdot$

Можно ли с помощью размещения в текстовом документе приложения *Word* командной кнопки *Command Button* вызвать редактор *VBA* для ввода программы?

#### ВАРИАНТЫ ОТВЕТОВ:

1) Можно, если включен режим конструктора

2) Можно в любом случае

3) Нельзя

4) Нельзя, но если очень хочется, – то можно

# ВОПРОС 3 $4$

Окно редактора *VBA «UserForm»* предназначено для:

### ВАРИАНТЫ ОТВЕТОВ:

1) Набора программы

2) Отладки программы

3) Создания нестандартных диалоговых окон с элементами управления

4) Выбора элементов управления для размещения их в документе

### ВОПРОС 3.5:

Что означает для подпрограмм и функций ключевое слово *Public*, записанное в начале заголовка?

### ВАРИАНТЫ ОТВЕТОВ:

1) Доступность к ней из любой другой подпрограммы или функции данного проекта

2) Доступность из нее к любой другой подпрограмме или функции данного проекта 3) Доступность к ней из любой другой подпрограммы или функции данного модуля

4) Доступность из нее к любой другой подпрограмме или функции данного модуля

### ВОПРОС 3.6:

Выберите строку, в которой перечислены только объекты приложения *Excel*

ВАРИАНТЫ ОТВЕТОВ: 1) *Workbooks, Worksheets, Range*

2) *Visible, Worksheets, Range*

3) *Workbooks, Value, Range*

4) *Workbooks, Worksheets, MsgBox*

### ВОПРОС 3.7:

Выберите строку, в которой перечислены только свойства объектов приложения *Excel*

ВАРИАНТЫ ОТВЕТОВ:

1) *Visible, Value, MsgBox* 2) *Range, Value, Count* 3) *Visible, Value, Count* 4) *Visible, Close, Count*

## ВОПРОС 3.8:

Выберите строку, в которой перечислены только методы объектов приложения *Excel*

# ВАРИАНТЫ ОТВЕТОВ:

- 1) *Range, Protect, Activate*
- 2) *Close, Count , Activate*
- 3) *Close, Protect, MsgBox*
- 4) *Close, Protect, Value*

# ВОПРОС 3.9:

Чтобы переменная, рассчитанная (введенная) в одной подпрограмме (функции), была доступной в других подпрограммах (функциях) заданного модуля ее нужно:

#### ВАРИАНТЫ ОТВЕТОВ:

1) Объявить в инструкции *Dim* в каждой подпрограмме (функции), где она будет использоваться

2) Объявить в инструкции *Dim* выше описания всех подпрограмм (функций) 3) Объявить в инструкции *Public* в каждой подпрограмме (функции), где она будет использоваться

4) Не объявлять нигде

### ВОПРОС 3.10:

Чтобы переменная, рассчитанная (введенная) в одной подпрограмме (функции), была доступной в других подпрограммах (функциях) всех модулей проекта ее нужно:

#### ВАРИАНТЫ ОТВЕТОВ:

1) Объявить в инструкции *Dim* выше описания всех подпрограмм (функций) 2) Объявить в инструкции *Public* выше описания всех подпрограмм (функций) 3) Объявить в инструкции *Public* в каждой подпрограмме (функции), где она будет использоваться 4) Не объявлять нигде

#### ВОПРОС 3.11:

Объектная переменная предназначена для:

#### ВАРИАНТЫ ОТВЕТОВ:

1) передачи объектов между подпрограммами

2) замены объекта

3) изменения свойства объекта

4) сокращения текста программы при ссылке на объект

# ВОПРОС 3.12:

Функция *InputBox* предназначена для

ВАРИАНТЫ ОТВЕТОВ:

1) ввода информации в диалоговом окне и передачи ее в переменную *VBA* 2) ввода информации в диалоговом окне

3) возврата в переменную *VBA* целого значения, соответствующего нажатой кнопке 4) показа сообщения в диалоговом окне и возврата в переменную *VBA* целого значения, соответствующего нажатой кнопке

ВОПРОС 3.13: Функция *MsgBox* предназначена для

ВАРИАНТЫ ОТВЕТОВ:

1) возврата в переменную *VBA* целого значения, соответствующего нажатой кнопке 2) ввода информации в диалоговом окне и передачи ее в переменную *VBA* 3) показа сообщения в диалоговом окне и возврата в переменную *VBA* целого значения, соответствующего нажатой кнопке 4) ввода информации в диалоговом окне

ВОПРОС 3.14:

Можно ли в массив занести данные разного типа?

ВАРИАНТЫ ОТВЕТОВ:

1) Можно

2) Можно, если тип массива *Variant*

3) Нельзя

4) Нельзя, если тип массива *Variant*

ВОПРОС 3.15:

Каково главное преимущество динамических массивов?

ВАРИАНТЫ ОТВЕТОВ:

1) В ходе выполнения программы его размер можно изменить

2) При описании динамического массива его размер не указывается

3) В ходе выполнения программы его размер самонастраивается

4) Динамический массив не надо описывать

ВОПРОС 3.16:

Какое сообщение будет в окне в результате следующей записи: *Dim v As Boolean v = 2 \* 2 = 4 MsgBox v*

ВАРИАНТЫ ОТВЕТОВ: 1) Никакого 2) 4 3) False 4) True

# ВОПРОС 3.17:

Чем функция отличается от подпрограммы?

ВАРИАНТЫ ОТВЕТОВ:

1) Функция начинается ключевым словом *Function* и заканчивается ключевыми словами *End Function*

2) Функцию можно вызывать из формулы, введенной в ячейку или в правую часть выражения

3) Функция может возвращать значение в вызывающую программу или формулу 4) Все вышеперечисленное верно

# ВОПРОС 3.18:

Назовите область применения управляющей инструкции *If-Then-Else*

## ВАРИАНТЫ ОТВЕТОВ:

- 1) Разветвление последовательной программы на несколько ветвей
- 2) Циклические расчеты по выполняемому условию
- 3) Разветвление последовательной программы на две ветви
- 4) Циклические расчеты по невыполняемому условию

# ВОПРОС 3.19:

Назовите область применения управляющей инструкции *Select Case*

# ВАРИАНТЫ ОТВЕТОВ:

- 1) Разветвление последовательной программы на несколько ветвей
- 2) Циклические расчеты по выполняемому условию
- 3) Разветвление последовательной программы на две ветви
- 4) Циклические расчеты по невыполняемому условию

# ВОПРОС  $3.20$

Назовите область применения управляющей инструкции *While-Wend*

- 1) Разветвление последовательной программы на несколько ветвей
- 2) Циклические расчеты по выполняемому условию
- 3) Циклические расчеты над каждым объектом семейства или элементом массива
- 4) Циклические расчеты по невыполняемому условию

# ВОПРОС 3.21:

Назовите область применения управляющей инструкции *Do-Loop*

- 1) Разветвление последовательной программы на несколько ветвей
- 2) Циклические расчеты по выполняемому условию
- 3) Циклические расчеты над каждым объектом семейства или элементом массива
- 4) Циклические расчеты по невыполняемому условию

# $B$ OUPOC 3.22:

Назовите область применения управляющей инструкции *For-Each-Next*

# ВАРИАНТЫ ОТВЕТОВ:

- 1) Разветвление последовательной программы на несколько ветвей
- 2) Циклические расчеты по выполняемому условию
- 3) Циклические расчеты над каждым объектом семейства или элементом массива
- 4) Циклические расчеты по невыполняемому условию

# ВОПРОС 3.23:

Что необходимо сделать, чтобы написать программу обработки заданного элемента управления?

# ВАРИАНТЫ ОТВЕТОВ:

1) Вызвать редактор *VBA* и вести программу

- 2) Щелкнуть по изображению заданного элемента управления в документе
- 3) На панели инструментов включить кнопку этого элемента управления

4) На панели инструментов включить кнопку «режим конструктора» и щелкнуть по изображению заданного элемента управления

### ВОПРОС 3.24 $\cdot$

Где можно размещать визуальное изображение элементов управления при создании интерфейса прикладной программы?

# ВАРИАНТЫ ОТВЕТОВ:

1) Непосредственно в прикладной программе

2) Непосредственно в документе или на специальных прямоугольных областях, называемых формами

3) Только на специальных прямоугольных областях, называемых формами

4) Непосредственно в документе или в прикладной программе

# ВОПРОС  $4.1$

Назовите вычислительную задачу, которую необходимо решать в такой функциональной задаче, как оцифровка аналоговых измерений

# ВАРИАНТЫ ОТВЕТОВ:

1) Численное решение систем обыкновенных дифференциальных уравнений

2) Численное интегрирование

3) Численное дифференцирование

4) Выбор шага дискретизации и уровня квантования сигнала

# ВОПРОС 4.2:

Назовите вычислительную задачу, которую необходимо решать в такой функциональной задаче, как сглаживание экспериментальных данных

### ВАРИАНТЫ ОТВЕТОВ:

1) Аппроксимация

- 2) Численное интегрирование
- 3) Численное дифференцирование

4) Численное решение систем обыкновенных дифференциальных уравнений

ВОПРОС 4.3:

Назовите вычислительную задачу, которую необходимо решать в такой функциональной задаче, как обработка ошибок измерений и восстановление недостающих данных

### ВАРИАНТЫ ОТВЕТОВ:

- 1) Интерполяция и экстраполяция
- 2) Численное интегрирование
- 3) Численное дифференцирование

4) Численное решение систем обыкновенных дифференциальных уравнений

### ВОПРОС 4.4:

Назовите вычислительную задачу, которую необходимо решать в такой функциональной задаче, как расчет площадей и объемов, заданных координатами контуров месторождений

### ВАРИАНТЫ ОТВЕТОВ:

- 1) Выбор шага дискретизации и уровня квантования сигнала
- 2) Численное интегрирование
- 3) Численное дифференцирование

4) Численное решение систем обыкновенных дифференциальных уравнений

# ВОПРОС  $4.5$

Назовите вычислительную задачу, которую необходимо решать в такой функциональной задаче, как поиск особых точек на контурах месторождений

### ВАРИАНТЫ ОТВЕТОВ:

1) Выбор шага дискретизации и уровня квантования сигнала

2) Численное интегрирование

3) Численное дифференцирование

4) Численное решение систем обыкновенных дифференциальных уравнений

#### ВОПРОС 4.6:

Назовите вычислительную задачу, которую необходимо решать в такой функциональной задаче, как статистический анализ экспериментальных данных

### ВАРИАНТЫ ОТВЕТОВ:

1) Расчет сумм, произведений, арифметических выражений

2) Численное интегрирование

- 3) Численное дифференцирование
- 4) Численное решение систем обыкновенных дифференциальных уравнений

#### ВОПРОС 4.7:

Определение значений, соответствующих аналоговым выборкам, взятым на частоте дискретизации путём приписывания аналоговой величине ближайшего «допустимого» цифрового значения называется

#### ВАРИАНТЫ ОТВЕТОВ:

1) интерполяцией 2) аппроксимацией 3) экстраполяцией 4) оцифровкой

### ВОПРОС  $4.8$ :

Сколько требуется точек (пар координата-значение искомой величины) для построения интерполяционного полинома степени *N*?

# ВАРИАНТЫ ОТВЕТОВ: 1)  $N+1$  3)  $N-1$

2) *N* 4) Чем больше, тем лучше

# ВОПРОС 4.9:

Сплайном называется:

### ВАРИАНТЫ ОТВЕТОВ:

1) полином третьей степени

2) интерполяционный полином третьей степени, проходящий через все заданные узлы и имеющий непрерывные первую и вторую производные

3) экстраполяционный полином третьей степени, проходящий через все заданные узлы и имеющий непрерывные первую и вторую производные

4) интерполяционный полином четвертой степени, проходящий через все заданные узлы и имеющий непрерывные первую и вторую производные

# ВОПРОС 4.10:

В чем заключается отличие экстраполяции от интерполяции?

# ВАРИАНТЫ ОТВЕТОВ:

1) интерполяция предназначена для расчета точек, координаты которых выходят за пределы заданного ряда данных

2) экстраполяция предназначена для расчета точек, координаты которых выходят за пределы заданного ряда данных

3) интерполяционный и экстраполяционный полиномы различны

4) ничем не отличается

# ВОПРОС 4.11:

Что является критерием близости в методе наименьших квадратов?

### ВАРИАНТЫ ОТВЕТОВ:

1) требование минимальности функционала*,* являющегося квадратом суммы отклонений аппроксимирующей функции от экспериментальных точек 2) прохождение аппроксимирующей функции через все заданные экспериментальные точки 3) требование минимальности функционала*,* являющегося суммой квадратов

отклонений аппроксимирующей функции от экспериментальных точек 4) требование минимальности функционала отклонений аппроксимирующей функции от экспериментальных точек

ВОПРОС 4.12:

Определите неправильное утверждение

ВАРИАНТЫ ОТВЕТОВ:

1) Не требуется, чтобы аппроксимирующая функция проходила через все заданные точки (как при интерполяции)

2) Важной особенностью метода аппроксимации является то, что

аппроксимирующая функция может быть произвольной

3) Точность прогноза с помощью линейной аппроксимации относительно

невысока, хотя ее часто используют на практике

4) Точность прогноза с помощью линейной аппроксимации относительно высока,

поэтому ее часто используют на практике

### ВОПРОС 4.13:

Чем отличается линейная аппроксимация от квадратичной?

ВАРИАНТЫ ОТВЕТОВ:

1) Видом минимизируемого функционала

2) Видом аппроксимирующей функции

3) Степенью аппроксимирующей функции

4) Степенью минимизируемого функционала

# ВОПРОС 4.14:

Численное интегрирование требуется в том случае, когда:

### ВАРИАНТЫ ОТВЕТОВ:

1) подынтегральная функция задана аналитически

2) подынтегральная функция задана таблично

3) подынтегральная функция задана сплайном

4) подынтегральная функция не задана

В методе численного интегрирования по формуле трапеций подынтегральную функцию аппроксимируют:

ВАРИАНТЫ ОТВЕТОВ:

1) полиномом первой степени

- 2) полиномом второй степени
- 3) полиномом нулевой степени

4) вообще не аппроксимируют

# ВОПРОС 4.16:

В методе численного интегрирования по формуле Симпсона для соединения соседних точек используется геометрическая фигура:

ВАРИАНТЫ ОТВЕТОВ:

1) трапеция

2) парабола

3) прямая линия

4) гипербола

# ВОПРОС  $4.17$

Какая формула обеспечивает более высокую точность из перечисленных?

# ВАРИАНТЫ ОТВЕТОВ:

1) Формула Симпсона

2) Формула Ньютона–Котеса

- 3) Формула трапеций
- 4) Формула прямоугольников

### ВОПРОС 4.18:

Какое минимальное количество точек требуется для численного вычисления второй производной?

### ВАРИАНТЫ ОТВЕТОВ:

1) 3

2) 2

3) 4

4) Чем больше, тем лучше

ВОПРОС 4.19: Определите правильное утверждение

### ВАРИАНТЫ ОТВЕТОВ:

1) Численное дифференцирование слабо чувствительно к погрешностям в исходных данных

2) Результат численного дифференцирования не зависит от выбора точек для дифференцирования

3) Аналитическое дифференцирование применяется тогда, когда численное дифференцирование выполнить невозможно

4) Численное дифференцирование применяется тогда, когда аналитическое дифференцирование выполнить невозможно

ВОПРОС 4.20:

Определите неправильное утверждение

## ВАРИАНТЫ ОТВЕТОВ:

1) Сходимость – это свойство алгоритма обеспечивать приближение к точному решению

2) Условия сходимости **–** это математические соотношения величин, участвующих в итерационном процессе, которые обеспечивают алгоритму свойство сходимости 3) Правило сходимости – это правило записи алгоритма, обеспечивающее скорость сходимости

4) Скорость сходимости – это степень приближения к точному решению на каждой итерации

#### ВОПРОС 4.21:

Определите правильное утверждение

#### ВАРИАНТЫ ОТВЕТОВ:

1) Метод дихотомии требует вычислять производную на каждой итерации

2) Метод дихотомии относится к аналитическим методам

3) Метод дихотомии относится к методам случайного поиска

4) Метод дихотомии относится к методам последовательных приближений

# ВОПРОС  $4.22$

Определите неправильное утверждение

ВАРИАНТЫ ОТВЕТОВ:

1) Недостатком метода Ньютона (хорд-касательных) является необходимость вычислять производную на каждой итерации

2) Метод Ньютона (хорд-касательных) относится к методам последовательных приближений

3) Метод Ньютона (хорд-касательных) дает точное значение искомой величины 4) Метод Ньютона (хорд-касательных) дает приближенное значение искомой

величины

ВОПРОС 4.23:

Назовите главный недостаток методов случайного поиска

ВАРИАНТЫ ОТВЕТОВ:

1) проблема «ловушки локального экстремума»

2) приближенное значение искомой величины

3) необходимость большого количества вычислений целевой функции

4) необходимость вычисления производной на каждой итерации

ВОПРОС 4.24:

Определите неправильное утверждение

ВАРИАНТЫ ОТВЕТОВ:

1) При поиске экстремумов, часто возникает проблема «ловушки локального экстремума»

2) Метод «моделируемого отжига» применяют для поиска глобальных экстремумов

3) Недостатком методов случайного поиска является необходимость большого количества вычислений целевой функции

4) Метод Монте-Карло дает точное значение искомой величины

ВАРИАНТЫ ОТВЕТОВ:

- 1) Передачи файлов через Интернет
- 2) Обеспечения доступа в Интернет
- 3) Создания гипертекстовых документов
- 4) Создания удаленного соединения в Интернет

# ВОПРОС 5.2:

Гипрессылка предназначена для:

1)Перехода на другой абзац внутри документа 2)Перехода на файл в любой папке ПК 3)Перехода по адресу в локальной сети 4)Перехода по адресу в сети Интернет

ВОПРОС  $5.3$ Протокол *FTP* предназначен для:

### ВАРИАНТЫ ОТВЕТОВ:

- 1) Перехода по адресу в локальной сети
- 2) Перехода по адресу в сети Интернет
- 3) Загрузки файлов из локальной сети
- 4) Загрузки файлов из глобальной сети Интернет

#### ВОПРОС 5.4:

Протокол *HTTP* предназначен для:

### ВАРИАНТЫ ОТВЕТОВ:

- 1) Перехода по адресу в локальной сети
- 2) Перехода по адресу в сети Интернет
- 3) Загрузки файлов из локальной сети
- 4) Загрузки файлов из глобальной сети Интернет

### ВОПРОС 5.5:

Символ & между ключевыми словами в поисковой системе *Yandex* соответствует

### ВАРИАНТЫ ОТВЕТОВ:

- 1) логической операции «И»
- 2) логической операции «ИЛИ»
- 3) логической операции «ИСКЛЮЧИТЕЛЬНОЕ ИЛИ»
- 4) логической операции «НЕ»

### $BOTPOC 5.6$

Символ «пробел» между ключевыми словами в поисковой системе *Yandex* соответствует

ВАРИАНТЫ ОТВЕТОВ:

- 1) логической операции «И»
- 2) логической операции «ИЛИ»
- 3) логической операции «ИСКЛЮЧИТЕЛЬНОЕ ИЛИ»
- 4) логической операции «НЕ»

ВОПРОС 5.7:

Символ | между ключевыми словами в поисковой системе *Yandex* соответствует

ВАРИАНТЫ ОТВЕТОВ:

1) логической операции «И»

2) логической операции «ИЛИ»

3) логической операции «ИСКЛЮЧИТЕЛЬНОЕ ИЛИ»

4) логической операции «НЕ»

# $\overline{B}$ OПРОС 5.8:

Символ ~ между ключевыми словами в поисковой системе *Yandex* соответствует

#### ВАРИАНТЫ ОТВЕТОВ:

1) логической операции «И»

2) логической операции «ИЛИ»

3) логической операции «ИСКЛЮЧИТЕЛЬНОЕ ИЛИ»

4) логической операции «НЕ»

ВОПРОС 5.9:

Что такое релевантность поиска?

1)Количество сайтов, найденных поисковой системой по запросу

2)Количество страниц, найденных поисковой системой по запросу

3)Степень актуальности материалов, найденных поисковой системой по запросу 4)Степень соответствия поисковому запросу найденного поисковой системой материала

ВОПРОС 5.10:

Какое название не относится к топологии компьютерных сетей?

1)Звезда 2)Общая шина 3)Кольцо 4)Решетка

#### ВОПРОС 5.11:

Какой уровень взаимодействия процессов в компьютерных сетях по модели *OSI* является самым нижним?

1)Прикладной 2)Сеансовый 3)Сетевой 4)Физический

#### ВОПРОС 5.12:

Какой уровень взаимодействия процессов в компьютерных сетях по модели *OSI* является самым верхним?

1)Прикладной 2)Сеансовый 3)Сетевой 4)Физический

ВОПРОС 6.1:

В реляционных базах данных отношение приведено к первой нормальной форме, если:

ВАРИАНТЫ ОТВЕТОВ:

1) все его атрибуты простые

2) все его атрибуты простые, кроме первичного ключа

3) значения всех атрибутов не являются множествами

4) значения всех атрибутов не являются повторяющимися группами

ВОПРОС 6.2:

В реляционной базе данных *Microsoft Access* «мастер подстановок» позволяет:

ВАРИАНТЫ ОТВЕТОВ:

1) выбрать значение из другой таблицы, используя поле со списком

2) выбрать значение из списка значений, используя поле со списком

3) выбрать значение из другой таблицы или из списка значений, используя поле со списком

4) выбрать значение из другой базы данных, используя поле со списком

# ВОПРОС 6.3:

В реляционной базе данных *Microsoft Access* формы предназначены для:

ВАРИАНТЫ ОТВЕТОВ:

1) для выборки нужных данных из одной таблицы по некоторым условиям

2) для выборки нужных данных из одной или нескольких взаимосвязанных таблиц по некоторым условиям

3) заполнения или корректировки одной или нескольких взаимосвязанных таблиц в удобном для пользователя виде

4) заполнения или корректировки одной таблицы в удобном для пользователя виде

### ВОПРОС  $6.4$

В реляционной базе данных *Microsoft Access* запросы предназначены для:

ВАРИАНТЫ ОТВЕТОВ:

1) формирования выходного документа и для вывода его на принтер

2) заполнения или корректировки одной или нескольких взаимосвязанных таблиц в удобном для пользователя виде

3) для выборки нужных данных из одной таблицы по некоторым условиям

4) для выборки нужных данных из одной или нескольких взаимосвязанных таблиц по некоторым условиям

# ВОПРОС  $6.5$

В чем состоит существенное отличие программирования в среде реляционной базы данных *Access* от программирование в среде *Excel*?

ВАРИАНТЫ ОТВЕТОВ:

1) нет существенных отличий

2) в обращении к подпрограммам

3) в программировании арифметических и логических выражений

4) в программировании доступа к данным

# ВОПРОС 6.6:

Почему специализированные вычислительные среды ускоряют процесс подготовки

и выполнения инженерного расчета?

ВАРИАНТЫ ОТВЕТОВ:

1) Потому, что интеллектуальные ресурсы инженера не отвлекаются на решение несвойственных для его прямой деятельности задачи – разработку программ 2) Потому, что специализированные вычислительные среды выполняют инженерные расчеты быстрее

3) Потому, что специализированные вычислительные среды имеют встроенный язык программирования

4) Потому, что специализированные вычислительные среды имеют широкое распространение

# ВОПРОС 6.7:

Нормализация в реляционных базах данных – это:

#### ВАРИАНТЫ ОТВЕТОВ:

1) набор правил, обеспечивающих соответствие ключевых значений в связанных таблицах

2) изменение информации в базе в результате выполнения одной операции или их последовательности

3) создание копий базы данных (реплик), которые могут обмениваться

обновляемыми данными

4) формальный метод анализа отношений на основе их первичного ключа и существующих связей

# ВОПРОС 6.8:

Ссылочная целостность данных в реляционных базах данных – это:

### ВАРИАНТЫ ОТВЕТОВ:

1) набор правил, обеспечивающих соответствие ключевых значений в связанных таблицах

2) изменение информации в базе в результате выполнения одной операции или их последовательности

3) создание копий базы данных (реплик), которые могут обмениваться

обновляемыми данными

4) формальный метод анализа отношений на основе их первичного ключа и существующих связей

### ВОПРОС 6.9:

Первичный ключ в реляционных базах данных – это:

### ВАРИАНТЫ ОТВЕТОВ:

1) Первое поле в таблице

2) Первая запись в таблице

3) минимальный набор атрибутов, однозначно идентифицирующий кортеж в отношении

4) минимальный набор атрибутов сущности, однозначно идентифицирующий экземпляр сущности

ВОПРОС 6.10: Таблица базы данных – это:

ВАРИАНТЫ ОТВЕТОВ:

1) поименованная совокупность структурированных данных, относящихся к определенной предметной области

2) регулярная структура, которая состоит из однотипных записей, разбитых на поля

3) некоторая часть реально существующей системы, функционирующая как самостоятельная единица

4) комплекс программных и языковых средств, необходимых для создания и модификации базы данных

ВОПРОС 6.11:

Файлы каких типов заражают макровирусы?

ВАРИАНТЫ ОТВЕТОВ:

1) документы *Microsoft Word*

2) электронные таблицы *Microsoft Excel*

3) все документы *Microsoft Office*

4) файлы типов \*.*exe* и \*.*com*

#### ВОПРОС 6.12:

Действие этого вируса может и не быть в действительности вредоносным, но он позволяет злоумышленнику получить удаленный контроль над компьютером пользователя. Как он называется?

### ВАРИАНТЫ ОТВЕТОВ:

- 1) Троянский конь (*Trojan*)
- 2) Сетевой червь (*Net-Worm*)
- 3) Почтовый червь (*Mail-Worm*)
- 4) Макровирус (*Macros*)